## **NextReports: Report & Chart [Internationalization](http://4.bp.blogspot.com/-iZXjvE1NSYY/U5bqvGZsv_I/AAAAAAAAJfA/mEn4oRpABRU/s1600/i1.png)**

Starting from 7.2 version, NextReports will allow to have internationalized reports and charts. Users can define a set of string keys, a set of languages and the values for keys in every language. This is a special action found in Tools menu:

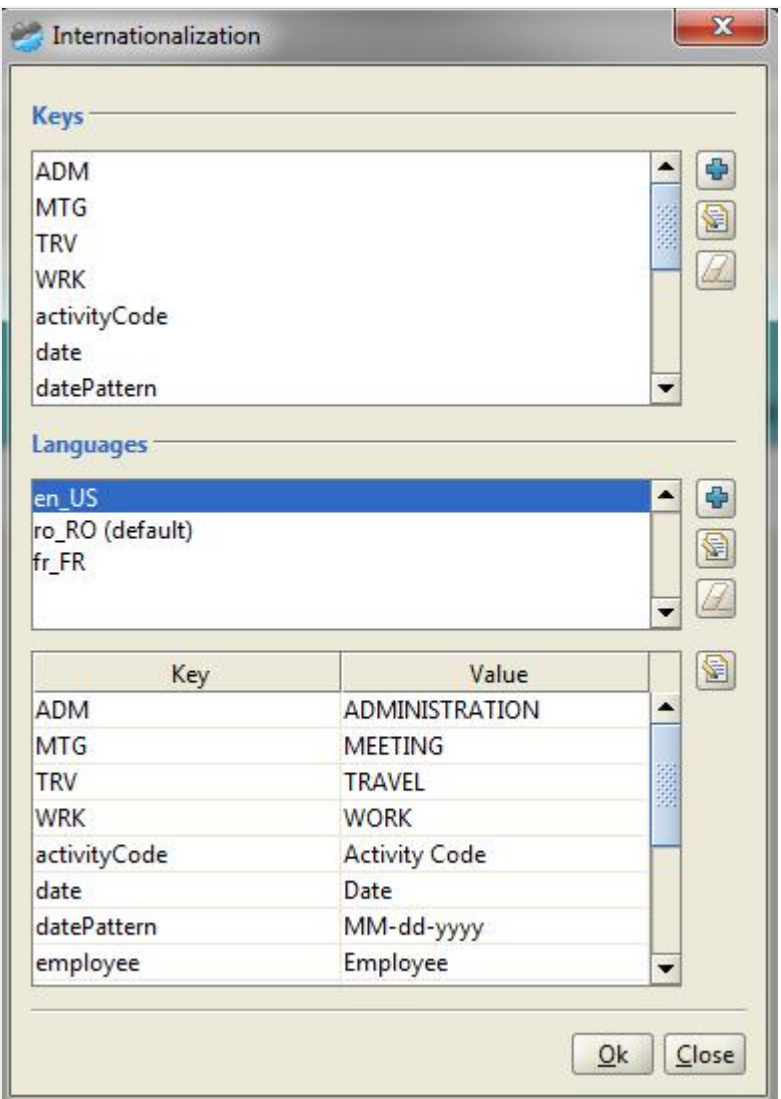

Only one language can be set as default. Default language is the one used when the report is run from designer. On the server side, Locale language set in Settings > General is used. If server Locale language is not defined inside report or chart, then the default language from report/chart is used.

The following things can be internationalized in reports & charts:

- static text
- parameters run time names
- layout cell's pattern property
- database column values (through expressions)
- chart title, description, legends and tooltips

After the keys are defined, users can use them between **@@** markups.

For example, a report layout with internationalized title and header column names looks like:

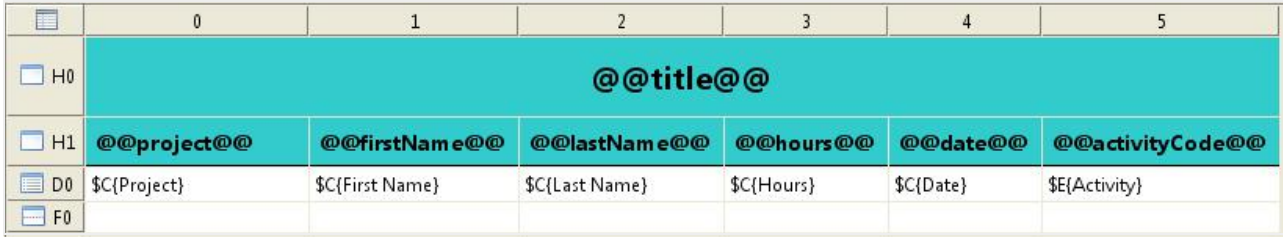

Our date column cell has an internationalized pattern:

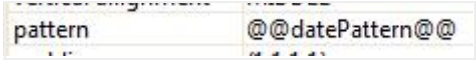

where our **datePattern key** can be MM-dd-yyy or dd/MM/yyyy or any date pattern isneeded.

\$E{Activity} expression is defined to allow for database strings [internationalization:](http://3.bp.blogspot.com/-5QT3BjWzWU4/U5bokpAI7bI/AAAAAAAAJe4/ljoLzh0xEPo/s1600/i18n.png)

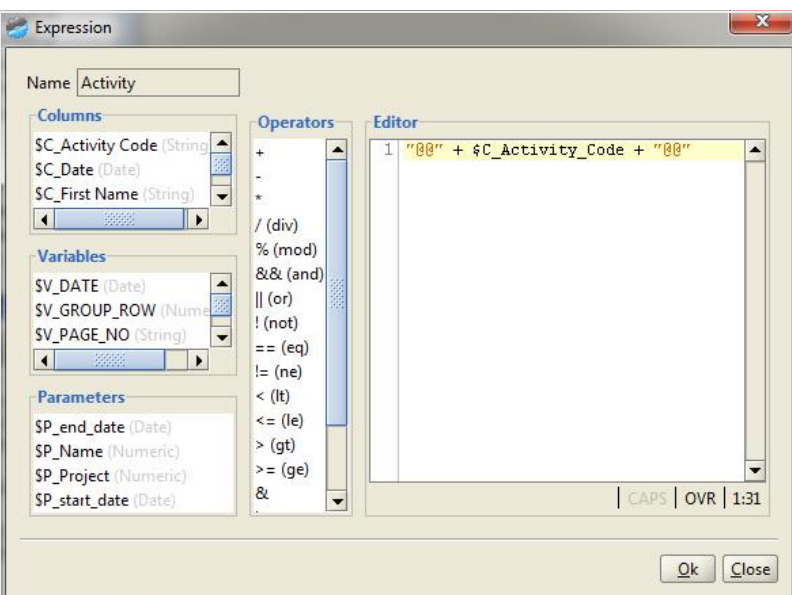

Knowing your values for Activity\_Code column allows to define the needed keys: WRK, MTG, TRV, ADM (as you can see in first image). This is possible, because [internationalization](http://1.bp.blogspot.com/-IRQdZfYrR7s/U5bvw6FSfHI/AAAAAAAAJfg/kbiW7cpKivI/s1600/i5.png) for expression is always done after it's evaluation.

Any parameter can have it's runtime name internationalized:

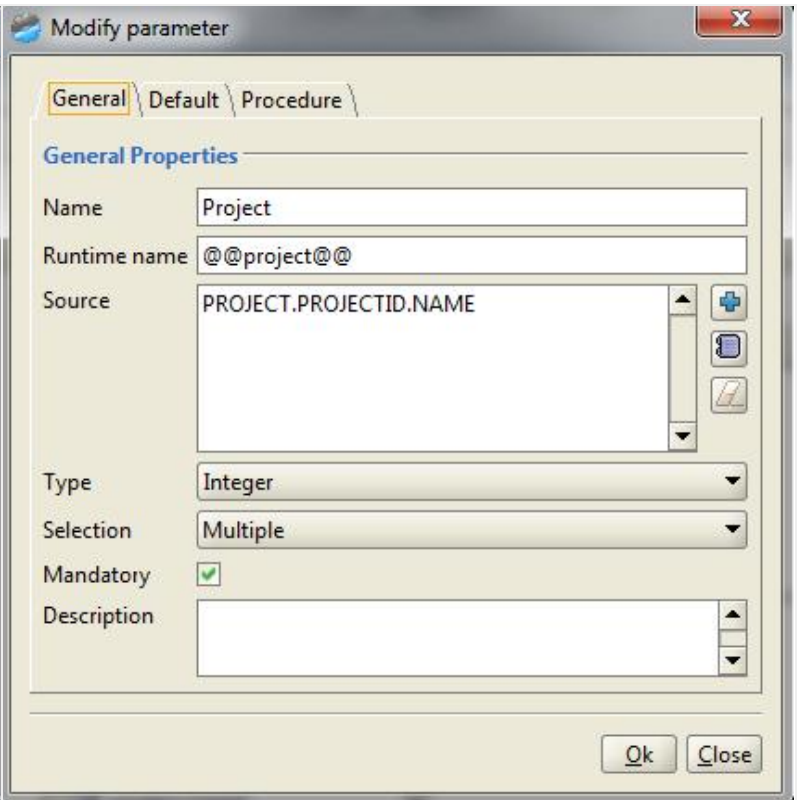

A chart can have title, [description,](http://3.bp.blogspot.com/-5QT3BjWzWU4/U5bokpAI7bI/AAAAAAAAJe4/ljoLzh0xEPo/s1600/i18n.png) X legend, Y legend, column legends and tooltip internationalized. For tooltip, user can enter even more than one key. This is useful for bubble charts where you can have more information inside tooltips. Such string can be like the following:

#label [@@lifeExpectancy@@:](http://1.bp.blogspot.com/-IRQdZfYrR7s/U5bvw6FSfHI/AAAAAAAAJfg/kbiW7cpKivI/s1600/i5.png) #x @@fertilityRate@@: #val @@region@@: #c @@population@@: #z

Using internationalized reports and charts will make server interaction more language-dependent. See below same dashboard in romanian and english:

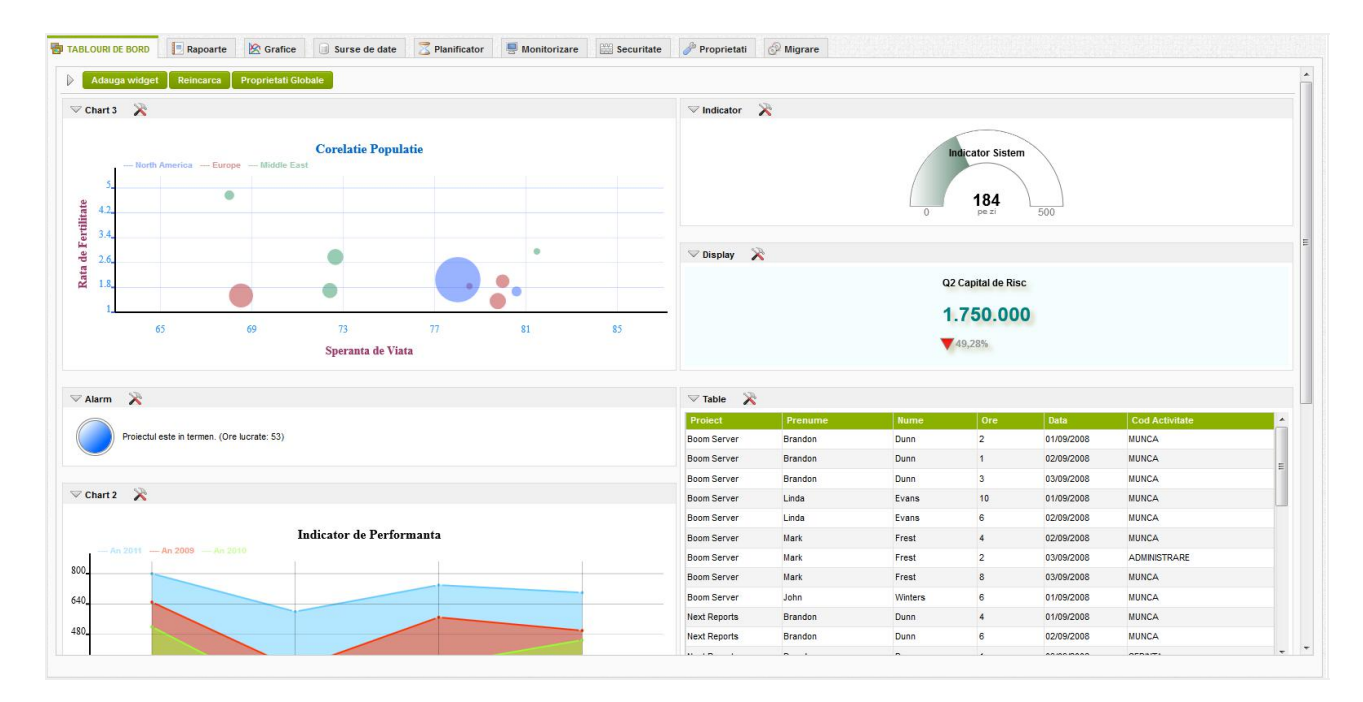

**DASHBOARDS** Reports  $\otimes$  Charts O Data sources Scheduler U Monitor **B** Security *S* Settings  $\otimes$  Migration

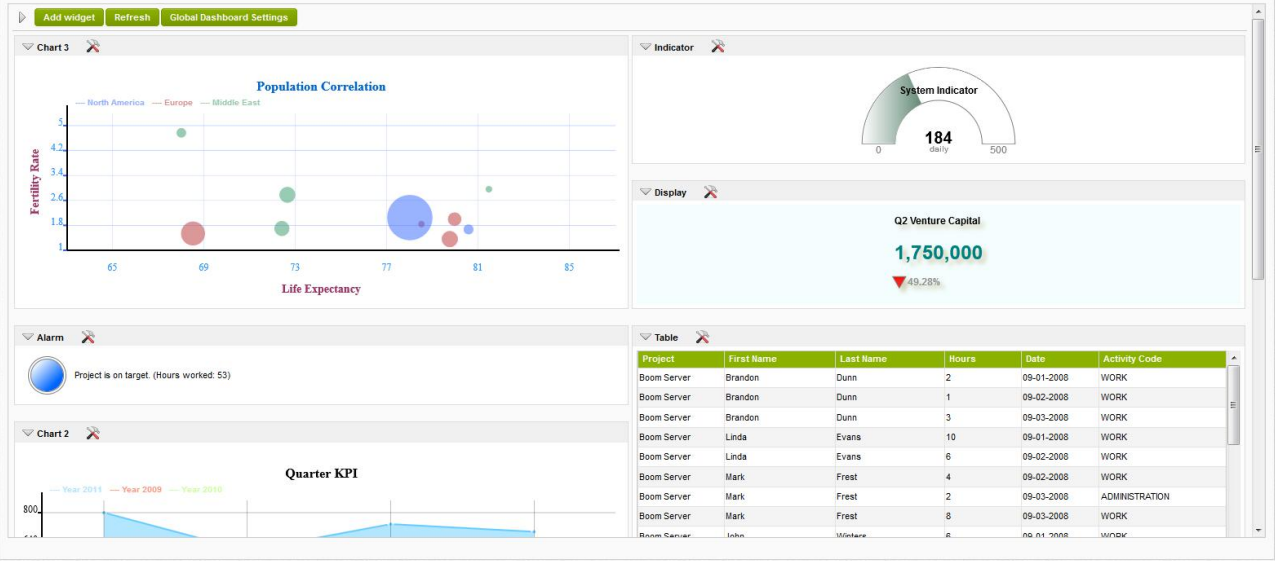